# Программное обеспечение персонального компьютера

**Software** 

**Компьютер** - многофункциональное (универсальное), программно-управляемое электронное автоматическое устройство для накопления, обработки и передачи информации.

Меняя программы для компьютера можно превратить его в рабочее место бухгалтера, конструктора, статистика или агронома, редактировать документы или играть в какую-нибудь игру.

Поэтому для эффективного использования компьютера необходимо знать назначение и свойства необходимых при работе с ним программ.

Основные категории программного обеспечения (ПО) представлены на схеме:

#### ПРОГРАММНОЕ ОБЕСПЕЧЕНИЕ ПЭВМ (ПО)

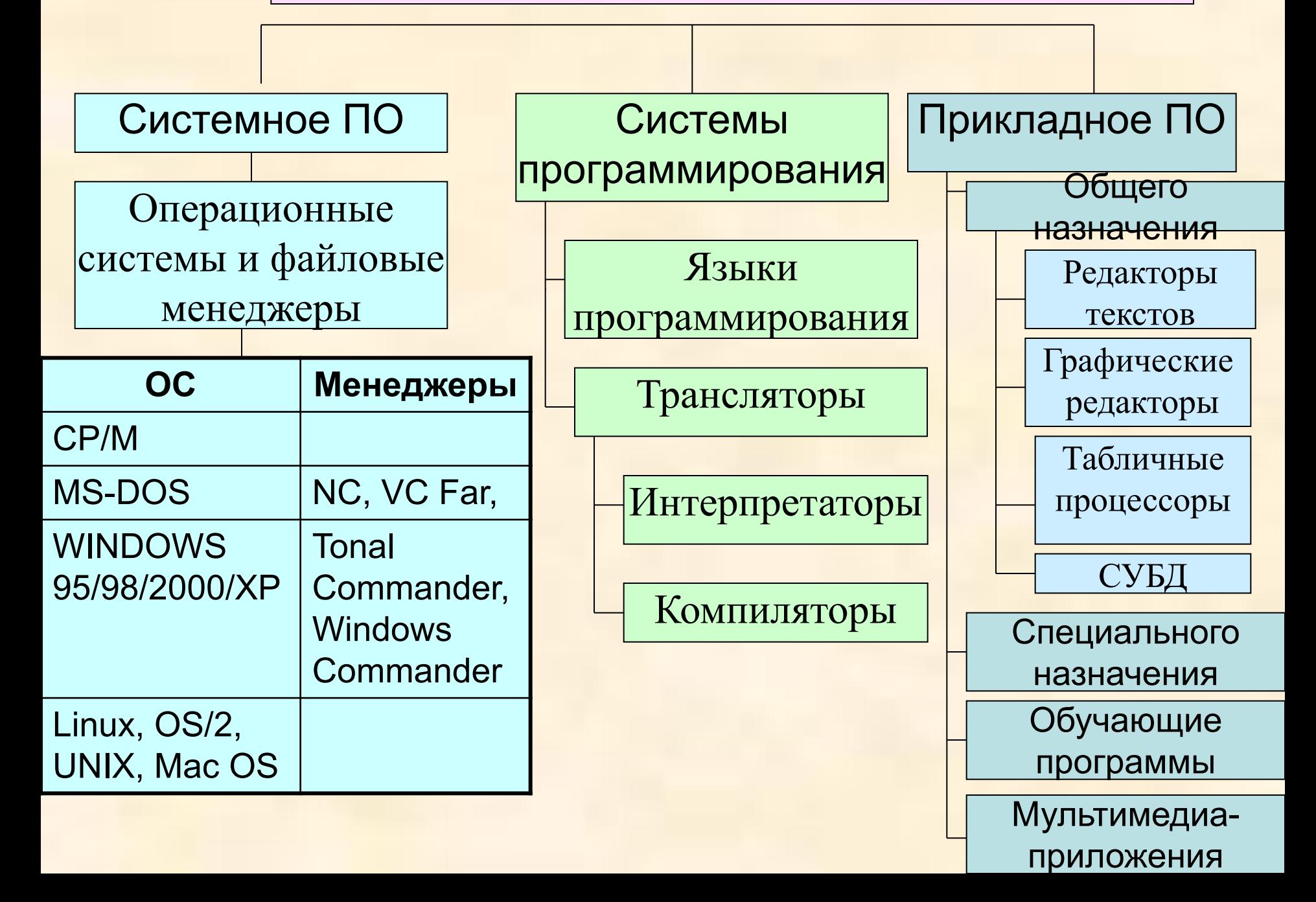

#### **I. ОПЕРАЦИОННАЯ СИСТЕМА (ОС, OS)** –

ядро программного обеспечения, наиболее тесно связана с техническими средствами ЭВМ.

Операционная система обеспечивает целостное функционирование всех компонент ЭВМ, предоставляет пользователю доступ к аппаратным возможностям ЭВМ; является посредником между пользователем и компьютером.

#### **ЗАДАЧИ (функции) OС:**

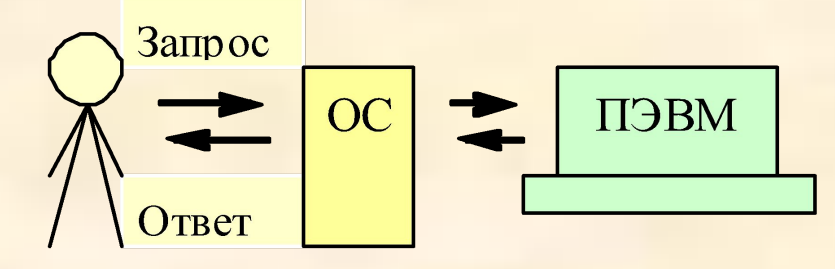

- 1. установка, запуск и настройка программ;
- 2. установка, настройка и использование оборудования;
- . выполнение операций с файлами данных;
- 4. обслуживание компьютера и локальных сетей;
- 5. установка удаленного соединения с другими компьютерами с помощью средств связи.

#### **I. ОПЕРАЦИОННАЯ СИСТЕМА**

Существует несколько наиболее распространенных OС, каждая из которых ориентирована на определенную разрядность микропроцессора, емкость ОЗУ, тип МП, решаемые задачи.

 Наиболее популярной до 1995г. являлась OС MS-DOS, MS - сокращенное название фирмы Microsoft (крупнейшей американской корпорации по производству программного обеспечения, образованная в 1981г. Биллом Гейтсом), DOS – дисковая операционная система, так как файлы,

входящие в ОС хранятся на диске.

**Системный диск** - диск (жесткий, гибкий или лазерный), на котором находятся файлы операционной системы и **с**  которого производится ее загрузка.

**Версии программы -** важнейшие модификации программ, обозначенные цифрами или буквами после имени программы:

- 1981г.- MS-DOS 1.0 1987г. MS-DOS 3.3
- 1991г. MS-DOS 6.0
- 1994г.- MS-DOS 6.22 (последняя самостоятельная версия) 1995г. – MS-DOS 7.0 для Windows'95
- с 1995 г. используются OС Windows 95 /98 /NT /2000 /XP

#### Состав ОС:

- 1. Базовый модуль (ядро ОС) управляет файловой системой, обеспечивает доступ к ней и обмен файлами между периферийными устройствами - это BIOS (базовая система ввода-вывода), находящаяся в ПЗУ и файлы на жестком диске:
- а) **IO.SYS** дополнение к BIOS (подпрограммы обработки устройств ввода-вывода: клавиатура, мышь, порты,...)
- б) MS-DOS.SYS реализует высокоуровневые услуги DOS: выполняет подпрограммы обработки прерываний и ловушек: останавливается через 0,3 мсек и опрашивает ВУ (нет ли сбойных ситуаций); подмагничивает динамическую память, и т.д.
- 2. командный процессор, который обеспечивает анализ и выполнение команд пользователя (файл command.com). Различают команды:

а) внутренние, содержащиеся в файле command.com (DIR, TYPE, DEL, REN и т. д.)

б) **внешние (утилиты)** – отдельные программы, которые командный процессор ищет, загружает в оперативную память и передает им управление (format.com, ...).

**3. драйверы устройств** - программы, управляют работой внешних устройств и согласуют информационный обмен с другими устройствами ( mouse.com, rk.com) Каждому устройству соответствует свой драйвер..

4. **программные модули, обеспечивают графический пользовательский интерфейс -** ввод команд с помощью мыши

5. **сервисные программы (утилиты)** делают удобным и многосторонним процесс общения пользователя с компьютером. Такие программы позволяют обслуживать диски (проверять, сжимать, дефрагментировать), выполнять операции с файлами (архивировать и т.д.), работать в компьютерных сетях.

6. **справочная система**, позволяющая оперативно получить необходимую информацию о функционировании как операционной системы в целом, так и о работе ее отдельных модулей.

### **Загрузка операционной системы**

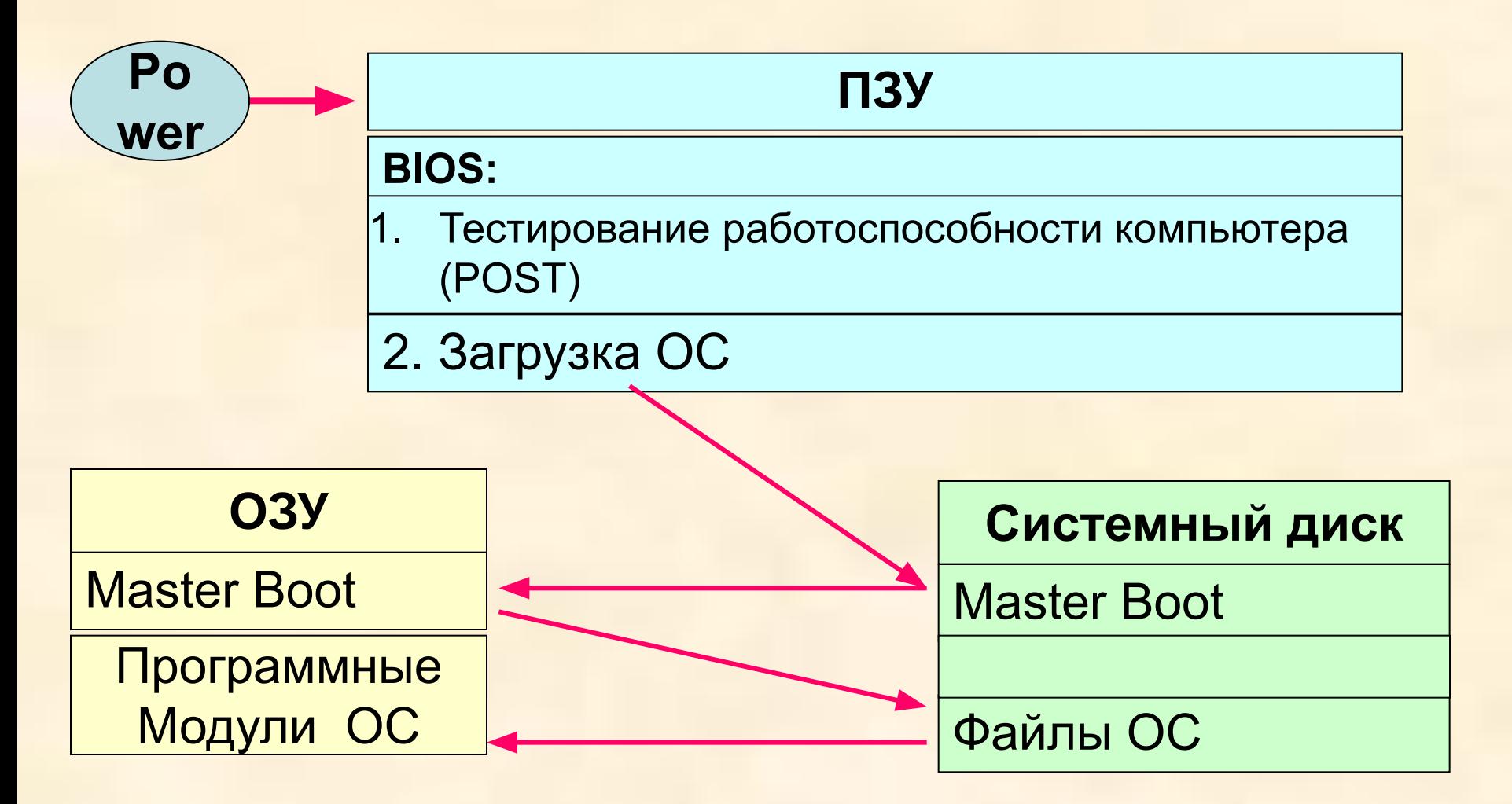

## ПОРЯДОК ЗАГРУЗКИ ОПЕРАЦИОННОЙ СИСТЕМЫ

Для выполнения программы должны находится в ОЗУ. Но **Het** необходимости загружать в ОЗУ все файлы ОС (в MS-DO их - 113). В ОЗУ обязательно должны находиться базовый модуль ОС и командный процессор. Драйверы устройств и утилиты могут подгружаться в ОЗУ по мере необходимости.

**Базовая система ввода-вывода (BIOS**), находящаяся в ПЗУ, с первым импульсом тока при включении компьютера с помощью программы начальной загрузки ОС ищет программу-загрузчик Master Boot в начальном (загрузочном, ВООТ) секторе жесткого диска и загружает ее в **O3Y** 

2. Загрузчик ОС (Master Boot - короткая программа) считывает в ОЗУ остальные модули ОС (файлы IO.SYS и MS-DOS.SYS), которые находятся в ОЗУ резидентно (пока включен компьютер):

3. Загружаются драйверы внешних устройств, прописанные в файле config.sys. Далее управление передается командному процессору,

4. В случае использования интерфейса командной сроки на экране появляется приглашение системы. C:\> < команда> < (MS-DOS) В противном случае загружается графический интерфейс Windows, где МОЖНО ВВОДИТЬ КОМАНДЫ С ПОМОЩЬЮ МЫШИ

#### **Файлы и файловая система**

Все программы и данные хранятся в долговременной (внешней) памяти в виде файлов. *Файп* (*file* - досье, папка для бумаг) – однородная по своему назначению совокупность информации, хранящаяся на диске и имеющая имя.

**Имя файла состоит из двух частей:** собственно имени и расширения имени, разделенных точкой. **Имя файла***: Имя.Расширение Лес.Bmp, реферат.doc*

*Имя* задается пользователем.

В **MS DOS** нельзя употреблять знаки арифметических операций, пробела, отношений, пунктуации. В качестве имени файла запрещены имена, совпадающими с именами устройств, например, LPT1, LPT2, CON, PRN, COM1…COM4. Длина имени ≤ 8 символов.

Для **Windows** длина имени ≤ 255 символов.

Расширение обозначает тип хранящейся в файле информации и может состоять не более чем из трех символов (может и отсутствовать), определяется приложением, в котором создан документ:

- com, ехе готовые к выполнению программы
- sys системные файлы
- txt, lst текстовые файлы
- doc документы MS Word
- bat командные файлы
- bak запасной файл
- рсх, bmp, gif, jpeg графические изображения
- wav, mp3, midi звуковые файлы
- avi видеофайлы
- bas программа на языке BASIC
- pas программа на языке PASCAL
- xls файлы электронной таблицы EXCEL
- Html Web-страницы

#### Файловая система

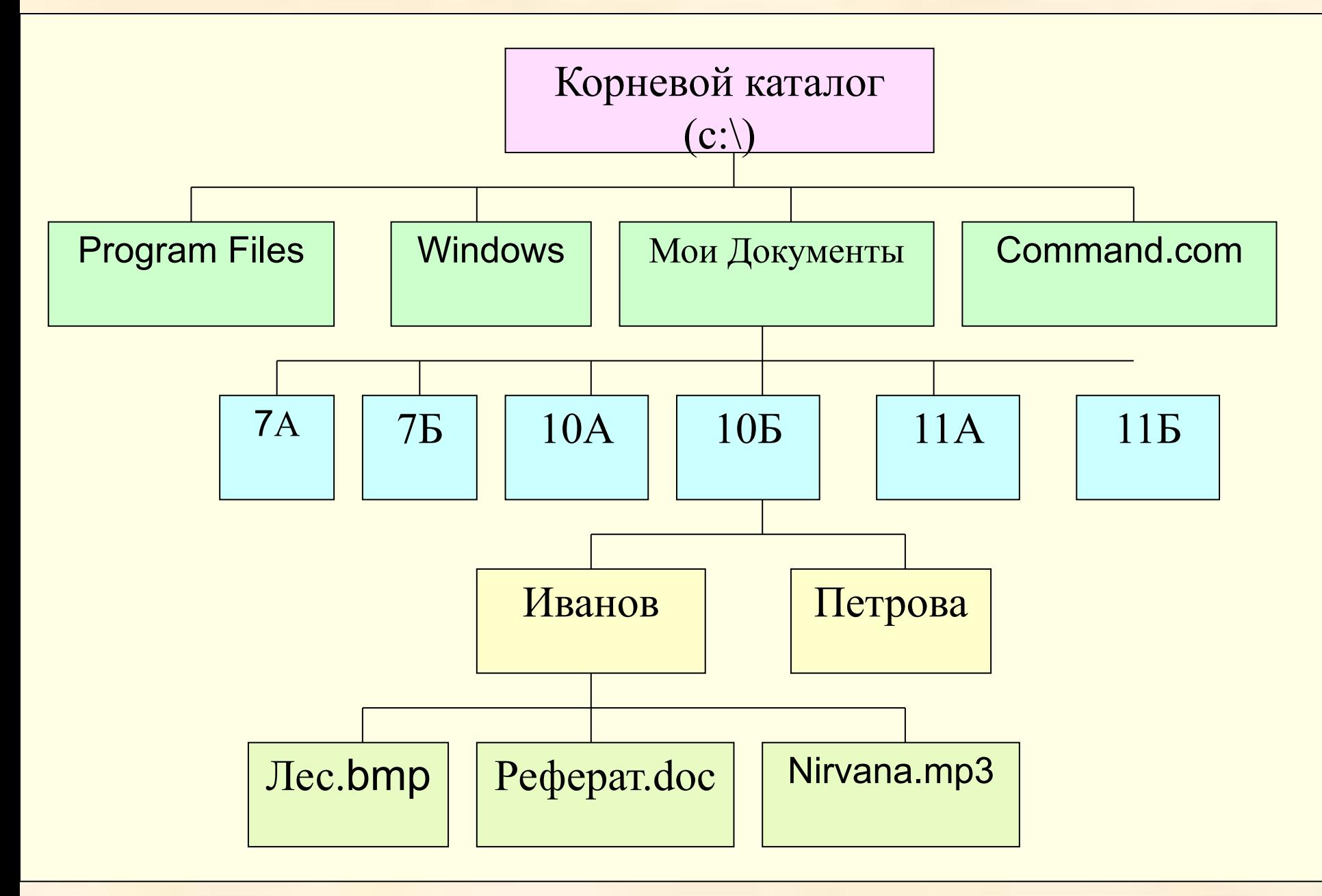

- Файлы размещаются на дисках, имена которых обозначаются латинскими буквами с двоеточием **А: В: С**: и т.д. Жесткий диск может быть разбит на несколько **логических дисков**, имеющих собственную файловую структуру.
- *Каталоги (директории, папки* в Windows**)**  специальное место на диске, где хранятся имена файлов и сведения о них (размер, дата создания или последнего обновления и т.д). Каталоги позволяют упорядочить дисковое пространство.

#### **Различают:**

- *Корневой каталог* главный каталог диска, в нем
- регистрируются файлы и каталоги первого уровня.
- Обозначается именем диска и чертой \ (бэкслэш) А:\ , В:\ , С:\
- Если каталог X вложен в каталог Y, то Х называют *подкаталогом*, а Y *– надкаталогом*.
- *Текущий каталог* каталог, с которым работает пользователь в данный момент.

*Файловая система* – система хранения файлов и организации каталогов, имеет **иерархическую (древовидную) структуру**. Правила образования имен файлов и объединения их в файловые системы зависит от конкретной операционной системы.

Два файла или два подкаталога, находящиеся в двух разных каталогах, могут иметь одинаковые имена. Поэтому для однозначной идентификации файла (каталога) на диске следует указывать *путь (маршрут) доступа* к нему, который состоит из имени диска и списка имен каталогов; последний каталог в этом списке содержит искомый файл. Элементы списка разделяются чертой \ (бэкслэш).

*Например,* **C:\Мои Документы\10Б\Иванов\Лес.bmp** – путь от корневого каталога

**Полное имя файла**: *[Дисковод:][путь\] имя файла.* Оно однозначно определяет участок на диске с таким именем

**ОС Windows** - 32-разрядная многозадачная сетевая операционная система, как и все ОС служит для управления ресурсами компьютера и обеспечивает выполнение на нем всех остальных программ (приложений), обеспечивая при этом максимально простой и дружественный интерфейс между пользователем и компьютером

**Основными элементами интерфейса Windows являются** *окна, меню, кнопки***.**

- **Окна** основные объекты Windows (контейнеры) -
- наиболее удобный способ представления информации на экране в многозадачных ОС.
- Существуют 4 вида ОКОН**:**
- *окна папок,*
- *окна приложений,*
- *диалоговые окна,*
- *окна справочной системы.*
- **Любой объект ОС имеет** свое
- *•имя,*
- *•графическое обозначение* (*значок*),
- *•Свойства.*
- **Значок** *представляет* сам объект. *Свойства* определяют характеристики объекта, его возможности и поведение в мире Windows5. Пользователь может влиять на состояние объекта, изменяя его свойства.
- Различные объекты имеют разные свойства, но их просмотр и изменение реализуется едиными для всех объектов способами.
- *Открытие документа* для просмотра или работы с ним выполняется несколькими способами:
- **•С** *Рабочего стола*, если на нем есть значок документа, двойным щелчком клавиши мыши;
- *•из окна папки***,** если он находится в ней, двойным щелчком клавиши мыши;
- *•из меню Документы в Главном меню*, появляющемся при нажатии кнопки *Пуск;*
- *•из Проводника***,** разыскав документ с его помощью;
- *•перетаскиванием документа*: значок документа
- перетаскивается мышью на значок приложения и там
- опускается. При этом запускается приложение, а в нем открывается документ;
- *•из контекстного меню***,** которое открывается щелчком
- правой кнопки мыши по значку документа, выбором для
- открытия документа одного приложения из нескольких.

*Запуск приложений* можно выполнить одним из

- способов:
- •с *Рабочего стола*, из *окна папки*,
- •из *Главного меню*,
- •из *Проводника* (самый мощный способ, позволяющий запустить любую программу, даже установленную без"ведома" Windows и не "прописанную"в Главном меню)
- **Windows** позволяет не только открывать одновременно несколько программ, но и осуществлять обмен данными между ними, т.е. поддерживает *технологию OLE* (Objekt Linking and Embedding - **связь и внедрение объектов**).

## **ИНСТАЛЛЯЦИЯ ПРОГРАММ**

- Большинству современных программ перед первым запуском требуется провести процесс *инсталляции (установки).* Программы поставляются в виде специальных копий (*дистрибутивов*), которые содержат установочную программу (Setup.exe или Install.exe).
- Программы установки могут также скорректировать некоторые параметры ОС, о которых человек даже и не подозревает. Поэтому, если просто скопировать установленную программу с одного компьютера на другой, то, скорее всего, скопированная программа работать не будет.

## **Процесс инсталляции предполагает несколько этапов:**

- Разархивация и копирование файлов программы. При этом могут быть заданы вопросы о том, какие возможности прикладной программы планируется использовать. После ответов на эти вопросы программа установки поместит все необходимые файлы в указанную директорию.
- Размещения библиотек DLL (Dynamic Link Library динамически присоединяемые библиотеки) – общие модули, содержащие часто используемые функции. ОС предоставляют возможность разным программам совместно их использовать.
- Регистрация программы в системном реестре, который ведет ОС.(regedit)

# **При регистрации:**

- каждая программа должна указать, как ее удалять (указать программу, выполнение которой приведет к
- удалению). ОС должна знать, с какими типами файлов установленная программы умеет работать. Создается специальный отдел реестра для хранения некоторых данных самой программы (если они есть).
- Только после завершения всех трех этапов программой-установщиком можно использовать саму прикладную программу.

**Физическая структура диска** создается в результате **форматирования** диска: создание на диске концентрических дорожек, разделенных на секторы.

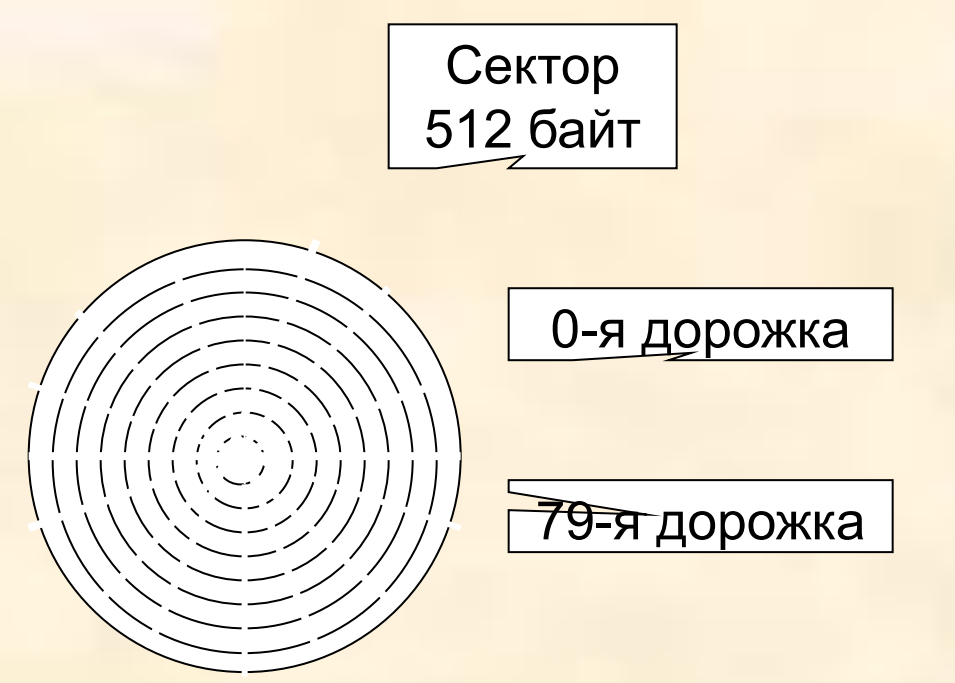

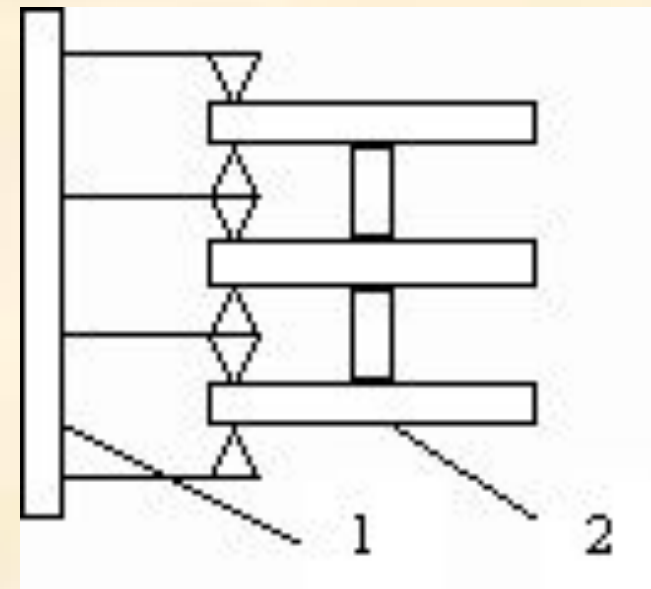

#### **Гибкий магнитный диск**

**Жесткий магнитный диск**

**Логическая структура гибких дисков** - совокупность секторов (емкостью 512 байт), каждый из которых имеет свой порядковый номер. Сектора нумеруются в линейной последовательности от первого сектора нулевой дорожки до последнего сектора последней дорожки.

- **На ГМД минимальным адресуемым элементом является сектор**.
- При записи на диск будет занято всегда целое количество секторов, ⇒
- **минимальный размер файла это размер одного сектора, а мах. соответствует общему количеству секторов на диске.**

#### **Логическая структура ГМД формата 3,5" (2-я сторона)**

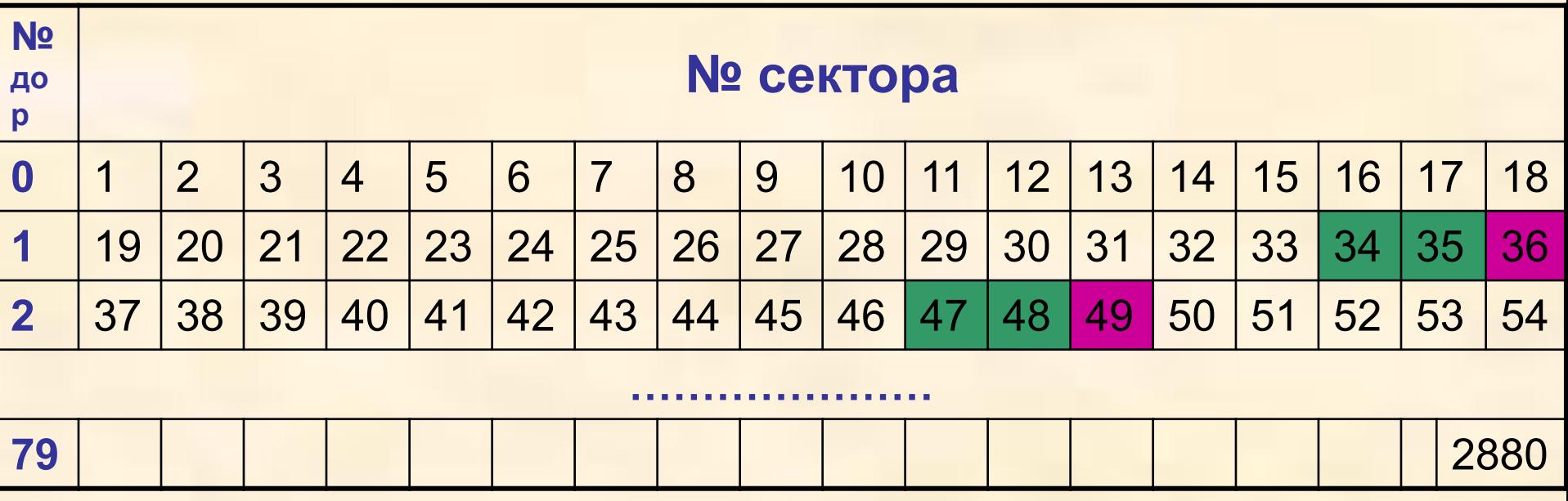

Файлы записываются в произвольные свободные сектора и могут находиться на различных дорожках.

- **Пример. Файл\_1** объемом 2 Кбайта может занимать сектора 34, 35, 47, 48,
- а **Файл\_2** объемом 1 Кбайт сектора 36, 49.

Для поиска файла по имени на диске создается **каталог (база данных).** Запись о файле содержит:

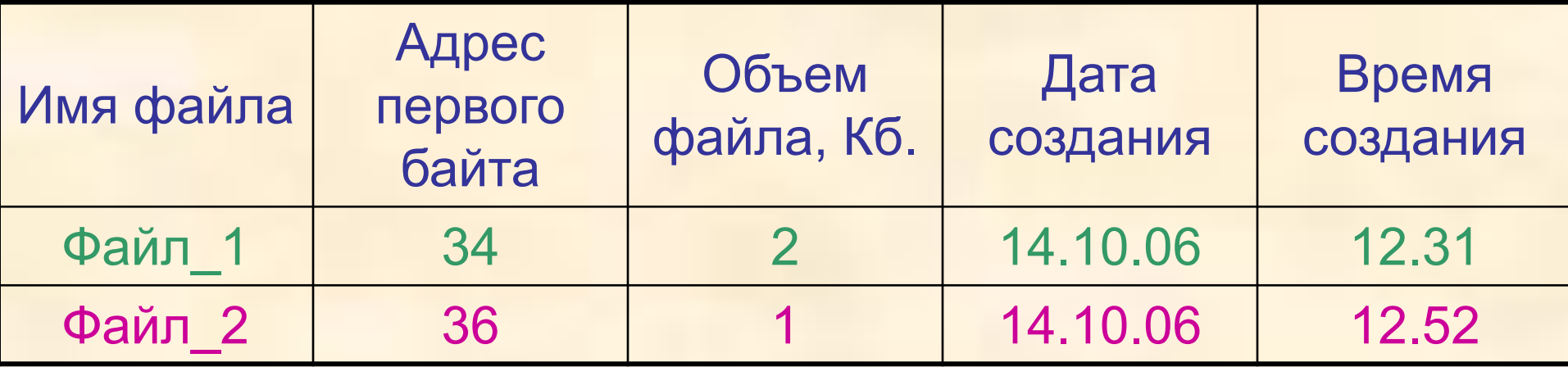

На диске выделяется определенная область (обычно в начале диска со **2 по 33** секторы), в которой размещается каталог и специальная таблица **FAT** (File Allocation table - таблица размещения файлов), содержащая последовательности номеров блоков (секторов) для каждого файла. Таблица эта постоянно обновляется, а полностью стирается вместе с корневым каталогом при форматировании диска. Первый сектор отводится для размещения загрузочной записи ОС. Сами файлы могут быть записаны, начиная с 34 сектора.

Количество ячеек FAT соответствует количеству секторов на диске, а значениями ячеек являются цепочки размещенных файлов (адреса секторов, в которых хранятся файлы).

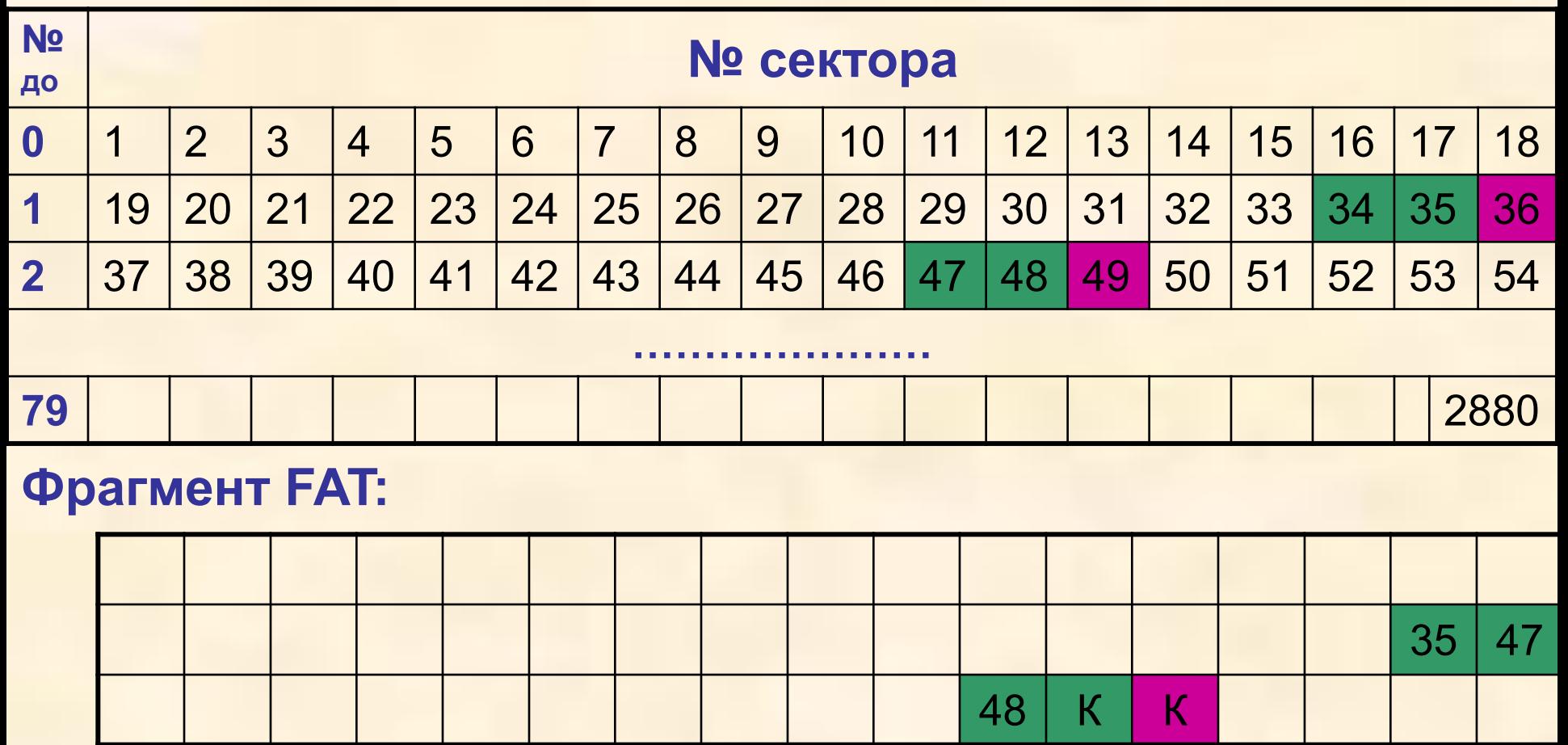

Цепочка размещения для **Файла\_1**: в 34 секторе храниться адрес 35, в 35 секторе – адрес 47, в 47-м – 48, в 48-м – знак конца файла **К**

- **Виды форматирования:**
- **1. Полное (вся информация на диске будет уничтожена!):**
	- **• Физическое** форматирование (проверка качества магнитного покрытия дискеты) и ее разметку на дорожки и секторы;
	- **• Логическое** форматирование ( создание каталога и таблицы FAT
- **2. Быстрое** форматирование только очистка корневого каталога и таблицы размещения файлов. Сами файлы сохраняются, ⇒ возможно восстановление файловой системы.
- 3. **Нестандартное форматирование** в режиме MS-DOS для защиты от несанкционированного копирования (нестандартное количество дорожек, секторов и др.)
- **Информационная емкость гибких дисков**
- **Различают информационную емкость :**
- **неформатированного** диска ( **1,44 Мб**)
- **после форматирования:**

**Количество секторов N= 18\*80\*2 = 2880**

**Информационная емкость:**

**512 байт\*N = 1 474 560 байт = 1 440 Кб= 1, 40625 Мб**

**•доступную для записи данных (2847 секторов = 2880 - 33)**

**512 байт \* 2847 = 1 457 664 байт = 1423,5 Кб = 1,39 Мб**

- **Логическая структура жесткого магнитного диска**
- **Минимальным адресуемым элементом является кластер, который содержит несколько секторов.**
- **Размер кластера зависит от типа используемой таблицы FAT и емкости жесткого диска.**
- **Таблица FAT16 может адресовать 2 16=65536 кластеров.**
- **Пример. Для диска объемом 40 Гбайт размер кластера равен:**
- **40 Гб / 65536 = 655360 байт = 640 Кбайт**
- **Файл всегда занимает целое число кластеров.**
- **Для FAT 32 объем кластера равен 8 секторам или**
- **4 Кбайта для диска любого размера.**
- **Для более надежного сохранения информации о размещении файлов на диске хранятся две копии FAT. Задача 1.** вычислить объем кластера жестких дисков емкостью **20 Гб** и 8**0 Гб** в системе FAT16.
- 20 Гб\*1024=163 840 Мб\*1024=167 772 160 Кб / **655360** =**256** Кб
- 80 Гб\*1024=81920 Мб\*1024=83886080 Кб / **655360= 128 Кб**

#### **Дефрагментация дисков**

При размещении на жестком диске большого количества файлов небольших размеров они будут занимать кластеры лишь частично, что приведет к большим потерям свободного дискового пространства.

**Фрагментация файлов** (фрагменты файлов хранятся в различных, удаленных друг от друга кластерах) возрастает с течением времени, в процессе записи одних файлов и удаления других. Это приводит к замедлению скорости обмена данными (магнитным головкам придется постоянно перемещаться с дорожки на дорожку) и преждевременному износу жесткого диска.

Периодически необходимо проводить дефрагментацию диска, в процессе которой файлы записываются в кластеры, последовательно идущие друг за другом.

**Пуск** ⇒ **Программы** ⇒ **Стандартные** ⇒ **Служебные** ⇒ **Дефрагментация диска**

**Файловая система FAT16 используется ОС Windows 95/98/ME/NT/2000/XP. FAT16 может адресовать 65536 кластеров объемом не более 128 секторов и поэтому используется для дисков объемом ≤ 4 Гбайт**

**Файловая система FAT32 используется для дисков большого объема и может адресовать >4-x млрд. кластеров объемом до 4 Кбайт.** 

**Файловая система NTFS является основной файловой системой Windows NT/2000/XP. Размер кластера не зависит от размера диска.**

**Файловая система LinuxExt2 используется в ОС Linux.**

## **Основные виды работ (операции)**

### **с файлами и каталогами**:

- 1. Создание файлов и каталогов
- 2. Поиск файлов
- 3. Копирование файлов и каталогов
- 4. Удаление файлов и каталогов
- 5. Переименование, перемещение файлов
- 6. Восстановление файлов и каталогов
- 7. Просмотр файлов и каталогов

#### ГРУППОВЫЕ ИМЕНА или МАСКИ ФАЙЛОВ

Во многих командах, выполняющих операции над файлами можно указывать сразу несколько различных файлов из одного каталога под одним групповым именем. Для его обозначения используются символы "\*" и "?" - символы шаблоны, обеспечивающие удобную, гибкую работу с файлами.

"\*" обозначает любое количество символов в имени и расширении файла "?" - один произвольный символ

#### Примеры:

\*. txt - все файлы с расширением txt из текущего каталога.

c\*.d\* - все файлы с именем начинающемся на с и расширением на d

\*. - все файлы, у которых отсутствует тип

A:\DOC\\*.\* - все файлы каталога DOC, находящегося в корневом каталоге диска А:

???.bas – все файлы с расширением bas и именем ≤ три символа.

А?.\* - все файлы, имена которых начинаются на А и состоят из одного или ДВУХ СИМВОЛОВ.

Например, COPY \*.txt A:\DOC\ \*.doc - скопировать все файлы текущего каталога с расширением txt в каталог DOC диска А: с теми же именами, но расширением doc.

**ФАЙЛОВЫЕ МЕНЕДЖЕРЫ** (**программы-оболочки)** –

программы, упрощающие работу с файлами и папками. **Виды :**

**1. Текстовые: Norton Commander (NC) , VC, Far**. Каждая команда ОС выполняется нажатием одной определенной функциональной клавишей: TYPE – F3, COPY- F5 и т.д., а файлы, над которыми производятся действия, предварительно помечаются в списке на экране.. Помечать можно файлы и каталоги, поэтому здесь сделана попытка: дать пользователю возможность **работать с** *разными объектами одинаковым образом***.**

#### **2. Графические:**

**Проводник** – стандартный файловый менеджер Windows, реализует оконный интерфейс и технологию работы с помощью мыши.

**Tonal Commander** – осуществляет сравнение содержимого двух папок, копирование, просмотр иерархической файловой системы, архивирование файлов.

- Программы-архиваторы специализированные
- приложения для архивации (сжатия) файлов с целью
- их долговременного хранения или передачи по
- компьютерным сетям (WinRar, WinZip, WinArj)
- Алгоритмы и методы архивации. Существуют различные алгоритмы архивации данных без потери информации, т.е. при разархивации данные будут восстановлены в исходном виде.
- Самый простой алгоритм сжатия данных (running) основан на замене повторяющихся битов (в тексте может иметься последовательность одинаковых символов, в графическом файле – закрашенная одним цветом область и т.д.). Например, в тексте подряд идут 10 пробелов, которые кодируются 10-тью байтами. При архивации они заменяются 3-мя байтами (первый байт – кодирует заменяемый символ; второй байт - специальный байт "флажка" архивации, который указывает на необходимость развернуть первый байт в последовательность байтов; третий байт указывает количество повторяющихся байтов).
- Алгоритм кодирования одинаковых последовательностей символов (LZW) ищет в текстовых файлах одинаковые слова, а в графических - одинаковые «узоры». Каждый такой фрагмент файла представляется определенным кодом (последовательностью бит) и в процессе архивации при повторных появлениях заменяется ссылкой на первичный код.
- Существуют различные методы архивации файлов (ZIP, RAR, ARJ и др.), которые используют вышеописанные и другие алгоритмы архивации. Методы архивации различаются степенью сжатия файлов, скоростью выполнения и другими параметрами. Лучше всего сжимаются текстовые и графические файлы и практически не сжимаются файлы архивов.

#### Выводы

- 1. Оптимальный архиватор, державшийся в лидерах во всех тестах WinRar. С точки зрения сбалансированности, WinRar - лучший продукт среди всех участников теста.
- 2. WinZip остается одним из лучших инструментов для работы с ZIP-архивами. Но отсутствие поддержки альтернативных форматов не позволяет WinZip претендовать на звание единственного архиватора в системе.
- 3. Стоить отдать должное 7zip и WinUHA. 7zip показал очень высокую степень сжатия во всех тестах, а WinUHA был неповторим при сжатии графики. 7zip - универсальный архиватор, и его можно порекомендовать тем, кто никуда не спешит.

WinRar может открывать следующие типы файлов: RAR, ZIP, CAB, ARJ, LZH, ACE, 7-Zip, TAR, GZip, UUE, BZ2, JAR, ISO, Z

Базовыми функциями являются:

- извлечение файлов из архивов; ٠
- создание новых архивов;  $\bullet$
- добавление файлов в имеющийся архив; ٠
- создание самораспаковывающихся архивов; ٠
- создание распределенных архивов на носителях малой емкости (дискета); ٠
- тестирование целостности архивов;  $\bullet$
- полное или частичное восстановление поврежденных файлов; ٠
- защита архивов от просмотра и несанкционированной модификации.

• Метод сжатия (Влияет на качество компрессии)

Необходимо определиться, какой метод компрессии лучше всего использовать. Чем выше степень сжатия, тем больше времени уйдет на архивацию, поэтому тут нужно учитывать, для каких целей архивируются данные. Если это долгосрочное хранение, конечно же, имеет смысл подождать и получить архив с максимальной степенью сжатия, если же вам просто необходимо отослать несколько документов по почте, вам подойдет и Обычная (Normal) степень сжатия.

- Параметры архивации
	- Удалить файлы после упаковки ۰
	- Создать SFX-архив  $\bullet$

Данная опция предоставляет возможность создать архив, который в дальнейшем можно распаковать или извлечь из него файлы, не имея самого архиватора WinRAR или ему подобного, очень удобная возможность. Такие архивы являются приложениями. Их недостатком по сравнению с обычными архивными файлами является больший размер, так как они, кроме собственно запакованных файлов, содержат также исполнительный ЕХЕ-модуль.

Создать непрерывный архив ۰

Если вам необходимо достичь максимальной степени сжатия файлов. Однако она имеет и свои недостатки. Во-первых, для распаковки таких файлов понадобится больше времени, чем для извлечения из обычного архива. Представьте себе, что в вашем архиве две стони файлов. Если он создан обычным способом, вы без труда можете извлечь один из файлов. Если же вы использовали solid archive, тот тут будет иметь значение, каким по счету бы заархивирован нужный вам файл. Если он был в середине второй сотни, то для его распаковки программе будет нужно распаковать 150 файлов, пока она доберется до него. Создание архивов таким способом также может повлечь за собой большие утраты, ведь если архив окажется, поврежден, вы потеряете все файлы, которые в нем находились. В случае же запаковки обычным способом вы сможете извлечь из поврежденного архива пусть не все, но большинство файлов.

Добавить электронную подпись

Служит для включения информации о создателе RAR-архивов (подписи)

#### **Работа 1. Архивация файлов**

- 1. Создать в своей папке папку **«Архивация»**
- 2. Скопировать в нее из папки **Мои документы\Рабочая** файлы нужных типов (см. таблицу)
- 3. Для каждого файла создать архивы трех типов, записать размеры полученных архивов
- 4. Сделать выводы:
	- 1. Какой метод сжимает эффективнее
	- 2. Какого типа файлы сжимаются эффективнее

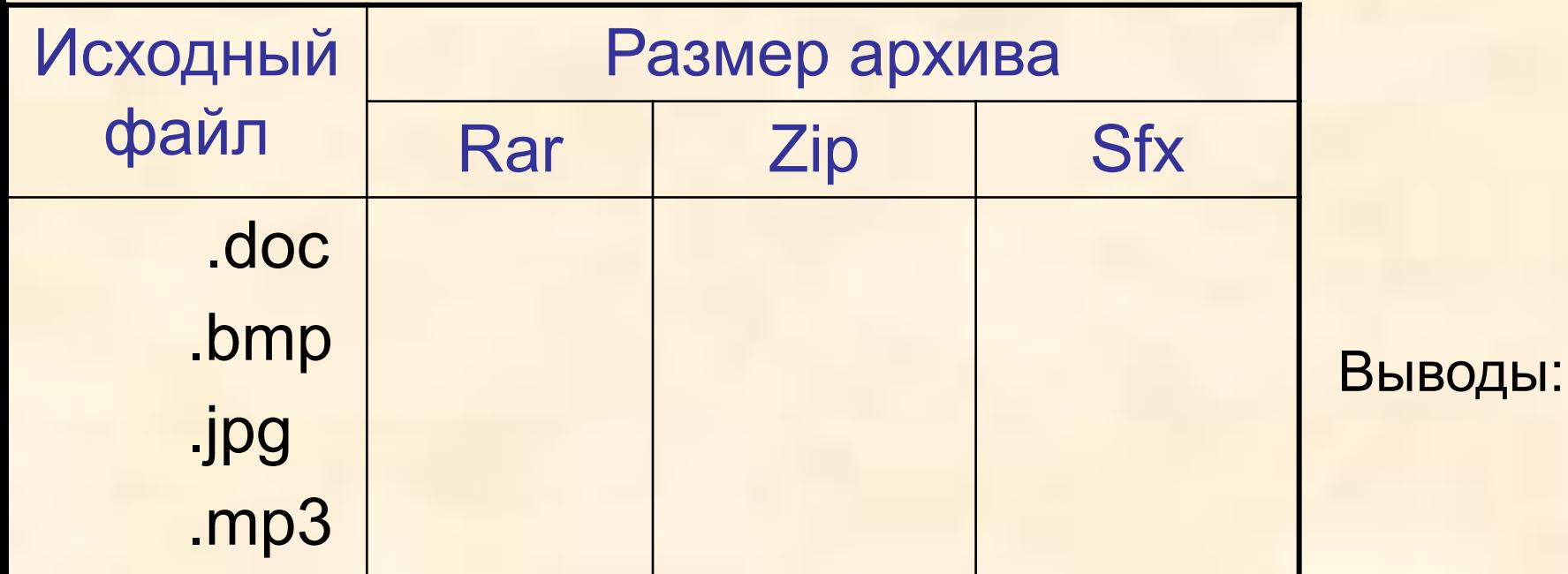

**Вирусы. Классификация вирусов Компьютерные вирусы – программы, которые могут «размножаться» и скрытно внедрять свои копии в файлы, загрузочные сектора дисков и документы.**

Существуют различные типы компьютерных вирусов: *•загрузочные, •файловые, •макро-вирусы, •сетевые***.** 

*Загрузочные вирусы* заражают загрузочный сектор гибкого диска или винчестера. При заражении дисков загрузочные вирусы "заставляют" систему при ее перезапуске считать в память и отдать управление не программному коду загрузчика операционной системы, а коду вируса.

*Файловые вирусы* при своем размножении тем или иным способом используют файловую систему операционной системы. Файловые вирусы могут поражать исполняемые файлы различных форматов (EXE, COM, BAT, SYS и др.). Практически все загрузочные и файловые вирусы *резидентны*, т.е. они находятся в оперативной памяти компьютера, и в процессе работы пользователя могут осуществлять опасные действия (стирать данные на дисках, изменять названия и другие атрибуты файлов и т.д.). Лечение от резидентных вирусов затруднено, так как даже после удаления зараженных файлов с дисков, вирус остается в оперативной памяти и возможно повторное заражение файлов.

*Макро-вирусы* являются программами на языках, встроенных в некоторые системы обработки данных (текстовые редакторы, электронные таблицы и т.д.). Для своего размножения такие вирусы используют возможности макроязыков и при их помощи переносят себя из одного зараженного файла (документа или таблицы) в другие. Наибольшее распространение получили макро-вирусы для Microsoft Office, использующие возможности языка Visual Basic for Application.

При работе с документом пользователь выполняет различные действия: открывает документ, сохраняет, печатает, закрывает и т.д. При этом приложение ищет и выполняет соответствующие *стандартные макросы*. Макро-вирусы содержат стандартные макросы, вызываются вместо них и заражают каждый открываемый или сохраняемый документ. Вредные действия макро-вирусов реализуются с помощью встроенных макросов (вставки текстов, запрета выполнения команд меню приложения и т.д.).

Макро-вирусы являются *ограниченно резидентными*, т.е. они находятся в оперативной памяти и заражают документы, до тех пор, пока открыто приложение. Кроме этого, макровирусы заражают шаблоны документов и, поэтому, активизируются уже при запуске зараженного приложения.

*Сетевые вирусы* для своего распространения используют протоколы и возможности локальных и глобальных компьютерных сетей. Основным принципом работы сетевых вирусов является возможность передать и запустить свой код на удаленном компьютере.

**Каждому пользователю ПЭВМ необходимо соблюдать меры антивирусной защиты:**

- ✔ Копирование информации и разграничение доступа;
- ✔ Проверка поступающих извне данных;
- ✔ Периодическая проверка на наличие вирусов;
- ✔ Подготовка "ремонтного набора": заранее
- подготовить системную дискету, на которой должны
- быть основные программы для обслуживания
- файловой системы на диске, антивирусные
- программы, архиваторы и др.;

#### **Компьютерные вирусы**

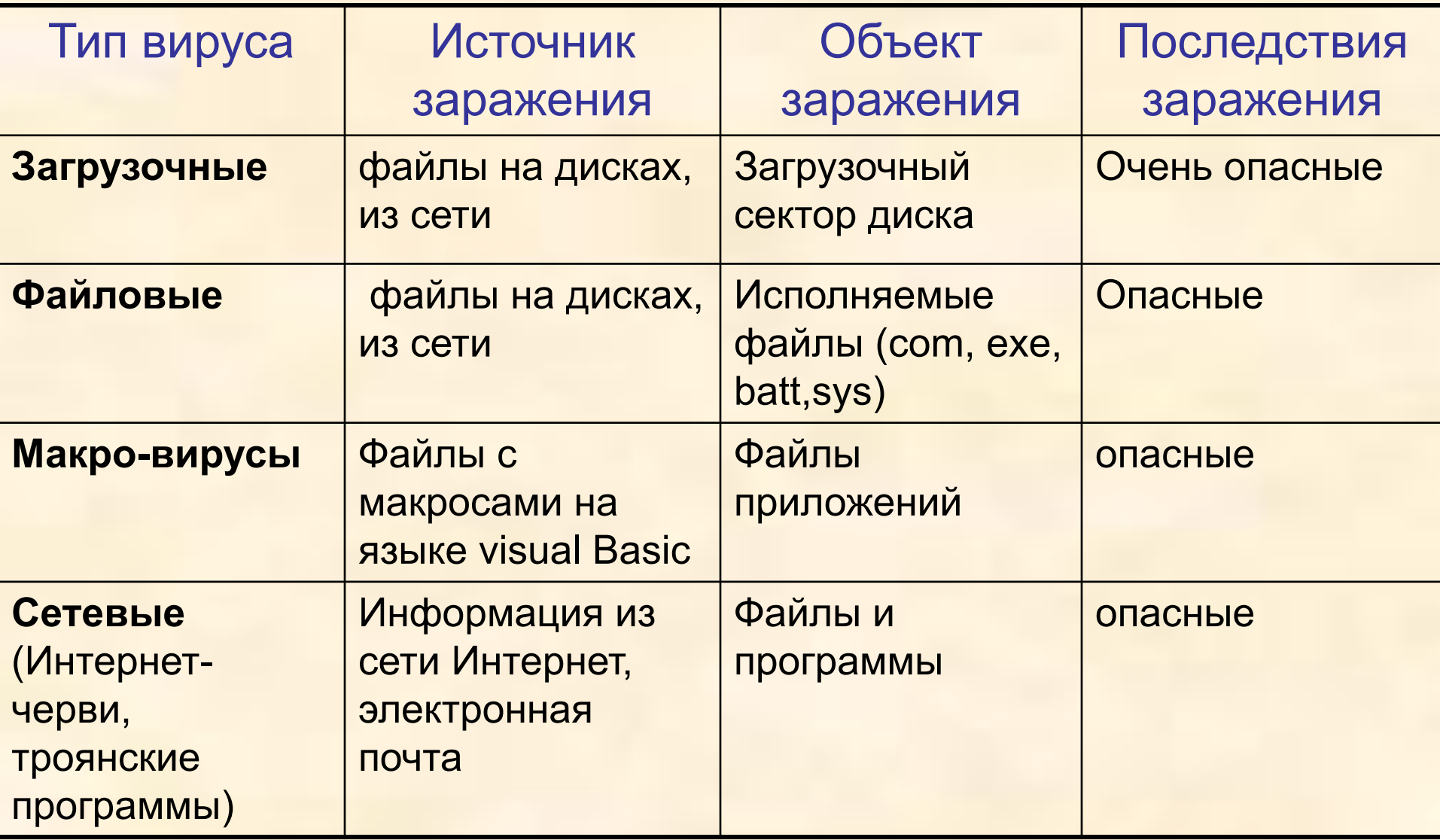

- Какие вирусы могут заразить:
- 1. Файл Реферат.doc Макро-вирус
- 2. Файл setup.exe Файловый вирус
- 3. Файл Прайс.xls Макро-вирус
- 4. Рисунок, выполненный в CorelDraw
- 5. Загрузочный сектор диска
- 6. Файл, вложенный в электронное письмо

сетевой

Макро-вирус

**загрузочный**

## **Антивирусные программы**

- Для защиты от вирусов и лечения зараженного
- компьютера используются антивирусные программы,
- которые по принципу действия можно разделить на
- *•полифаги*: DrWeb, Nod32, AVP Касперского
- *•ревизоры: ADinf*
- *•Блокировщики: BIOS Setup*

Антивирусные блокировщики - это резидентные программы, перехватывающие «вирусо-опасные» ситуации и сообщающие об этом пользователю. Например, «вирусо-опасной» является запись в загрузочные сектора дисков, которую можно запретить с помощью программы BIOS Setup

*Ревизоры.* Принцип работы ревизоров основан на подсчете контрольных сумм для хранящихся на диске файлов. Эти суммы, а также некоторая другая информация (длины файлов, даты их последней модификации и др.) сохраняются в базе данных антивируса. При последующем запуске ревизоры сверяют данные, содержащиеся в базе данных, с реально подсчитанными значениями. Если информация о файле, записанная в базе данных, не совпадает с реальными значениями, то ревизоры сигнализируют о том, что файл был изменен или заражен вирусом.

*Полифаги.* Принцип работы полифагов основан на проверке файлов, секторов и системной памяти и поиске в них известных и новых (неизвестных полифагу) вирусов. Для поиска известных вирусов используются маски вирусов (некоторая постоянная последовательность программного кода, специфичная для каждого конкретного вируса). Во многих полифагах используются также алгоритмы *эвристического сканирования*, т.е. анализ последовательности команд в проверяемом объекте, набор некоторой статистики и принятие решения (*возможно заражен* или *не заражен*) для каждого проверяемого объекта.

*Полифаги-мониторы* постоянно находятся в оперативной памяти компьютера и проверяют все файлы в реальном режиме времени.

*Полифаги-сканеры* производят проверку системы по команде пользователя.